## TABLA DE CONTENIDOS

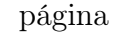

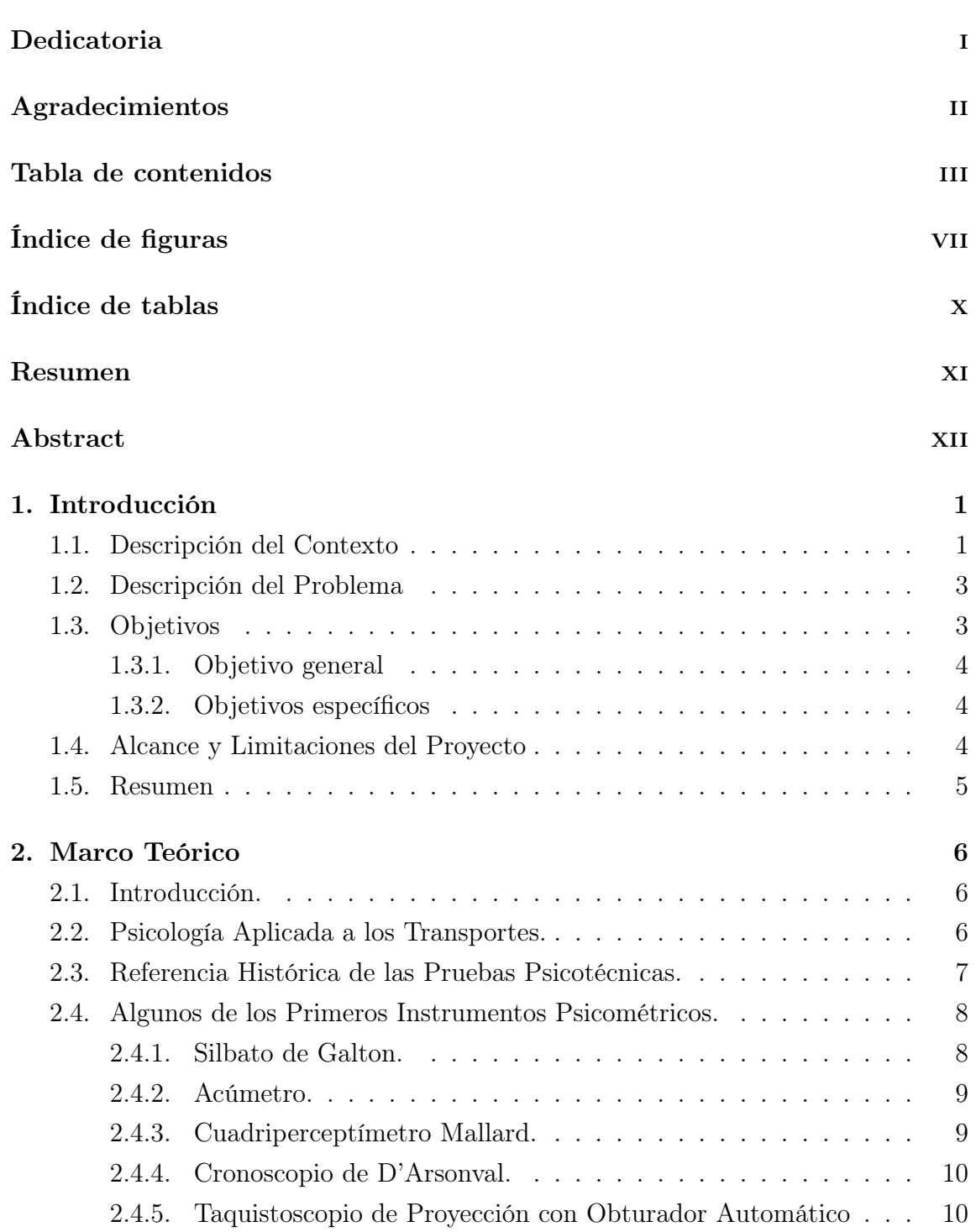

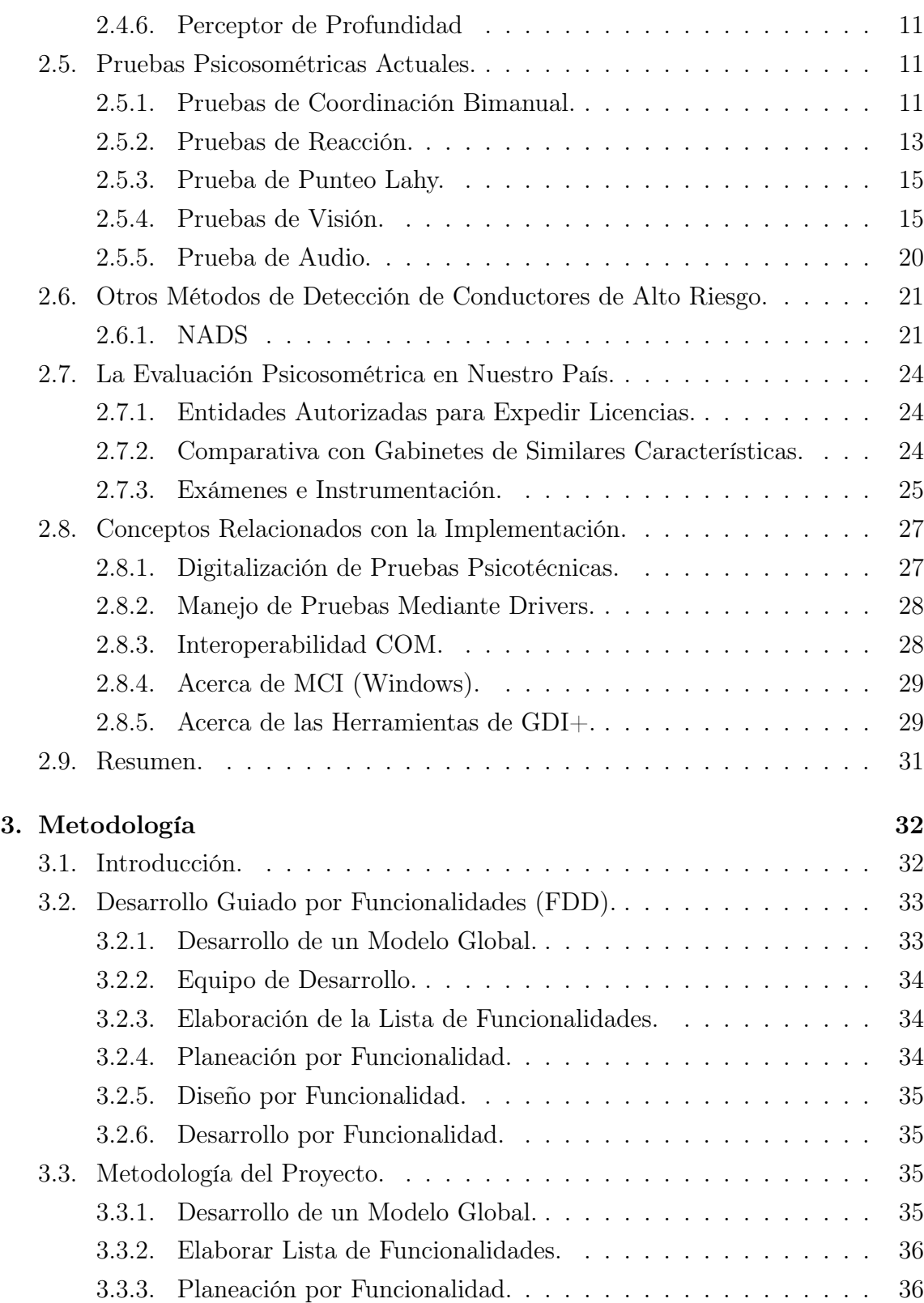

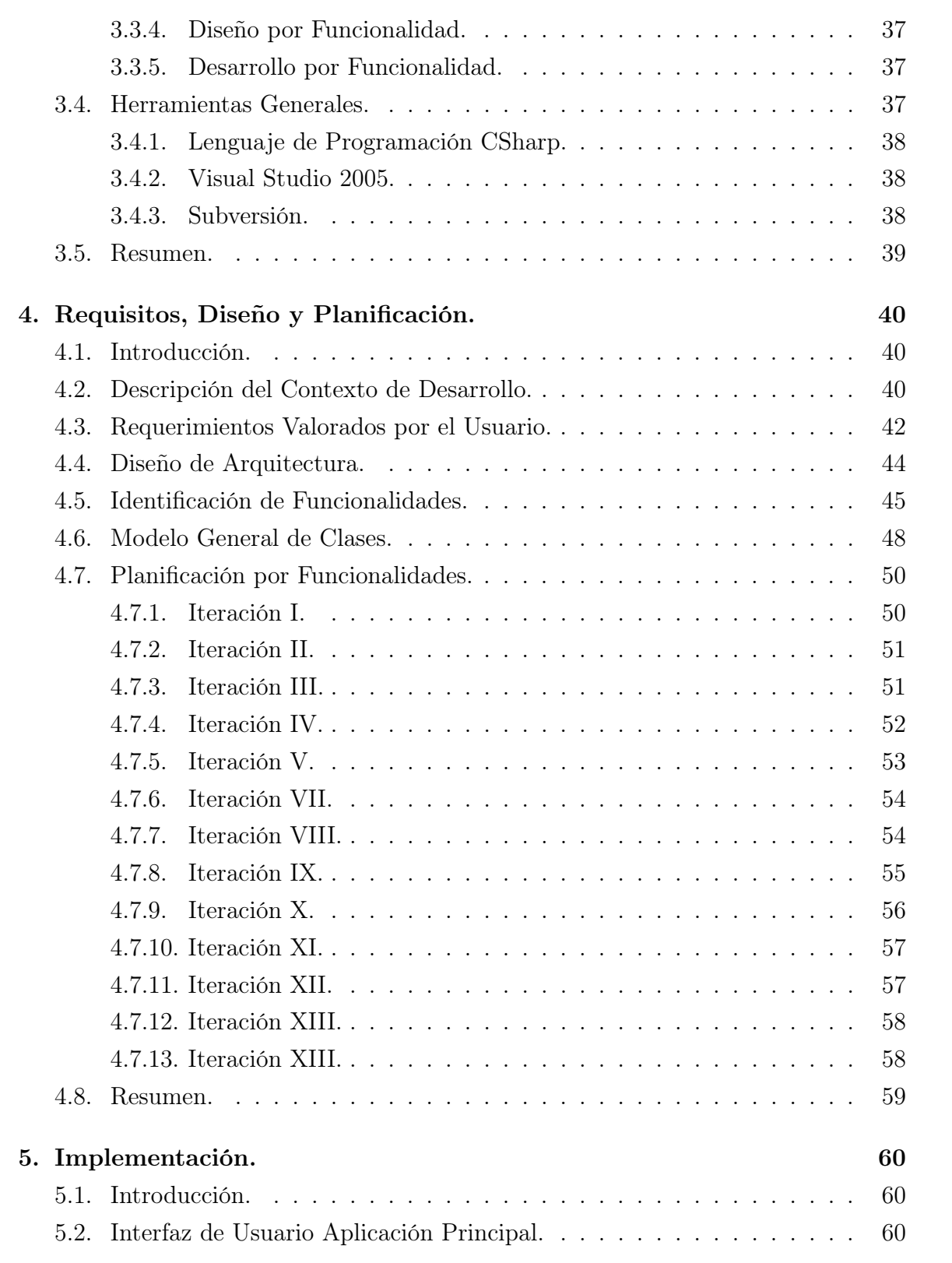

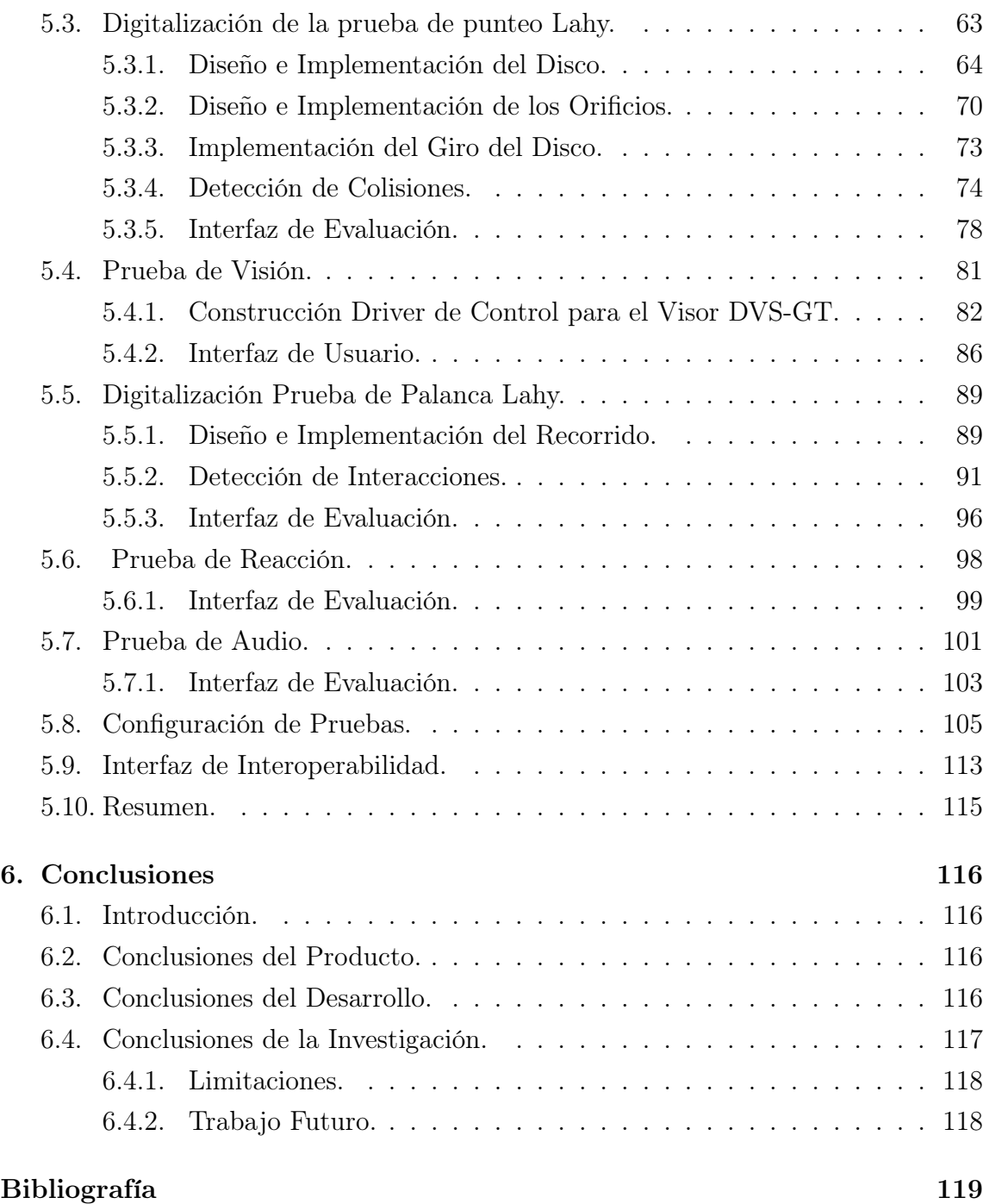

## ÍNDICE DE FIGURAS

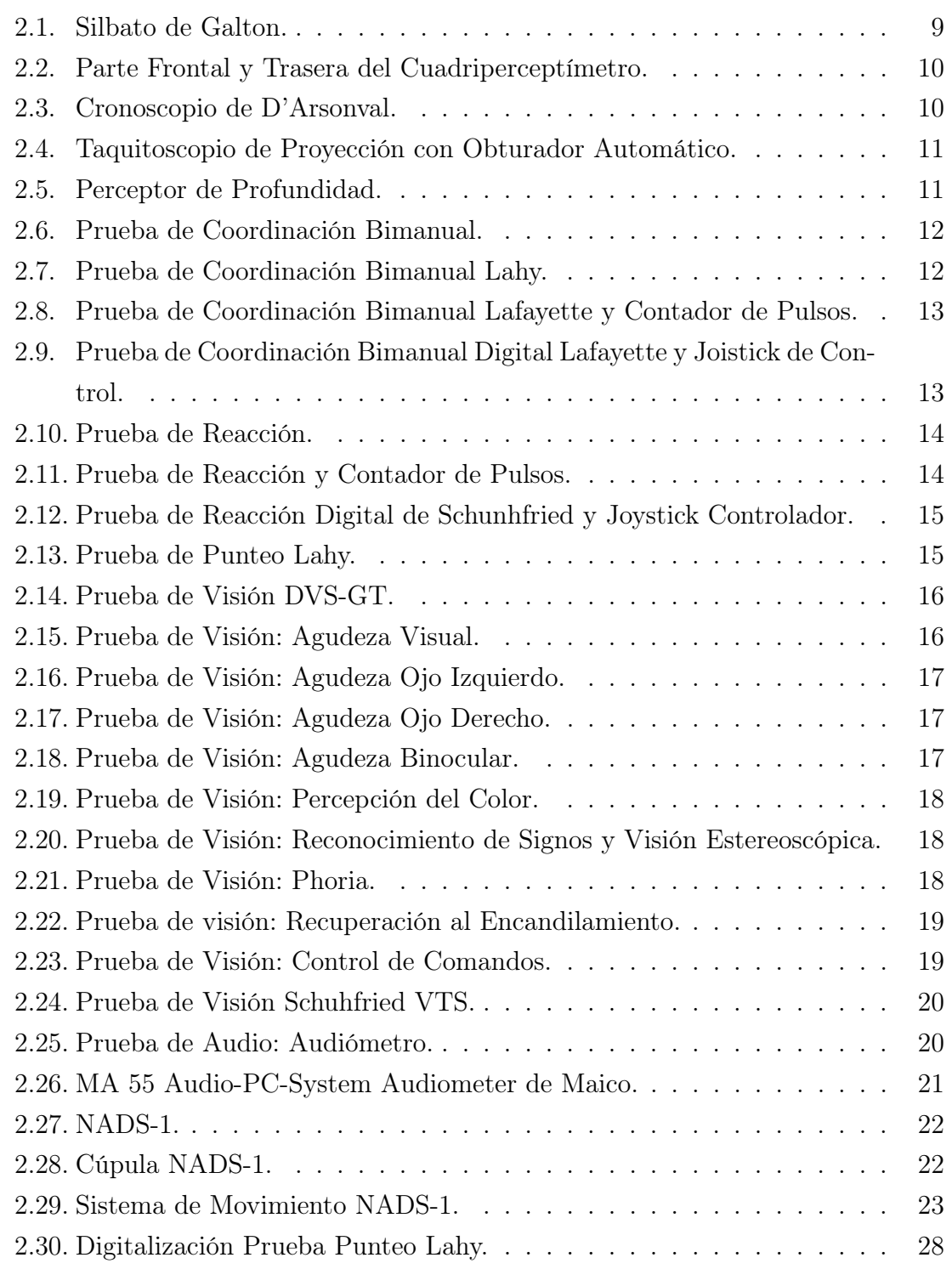

viii

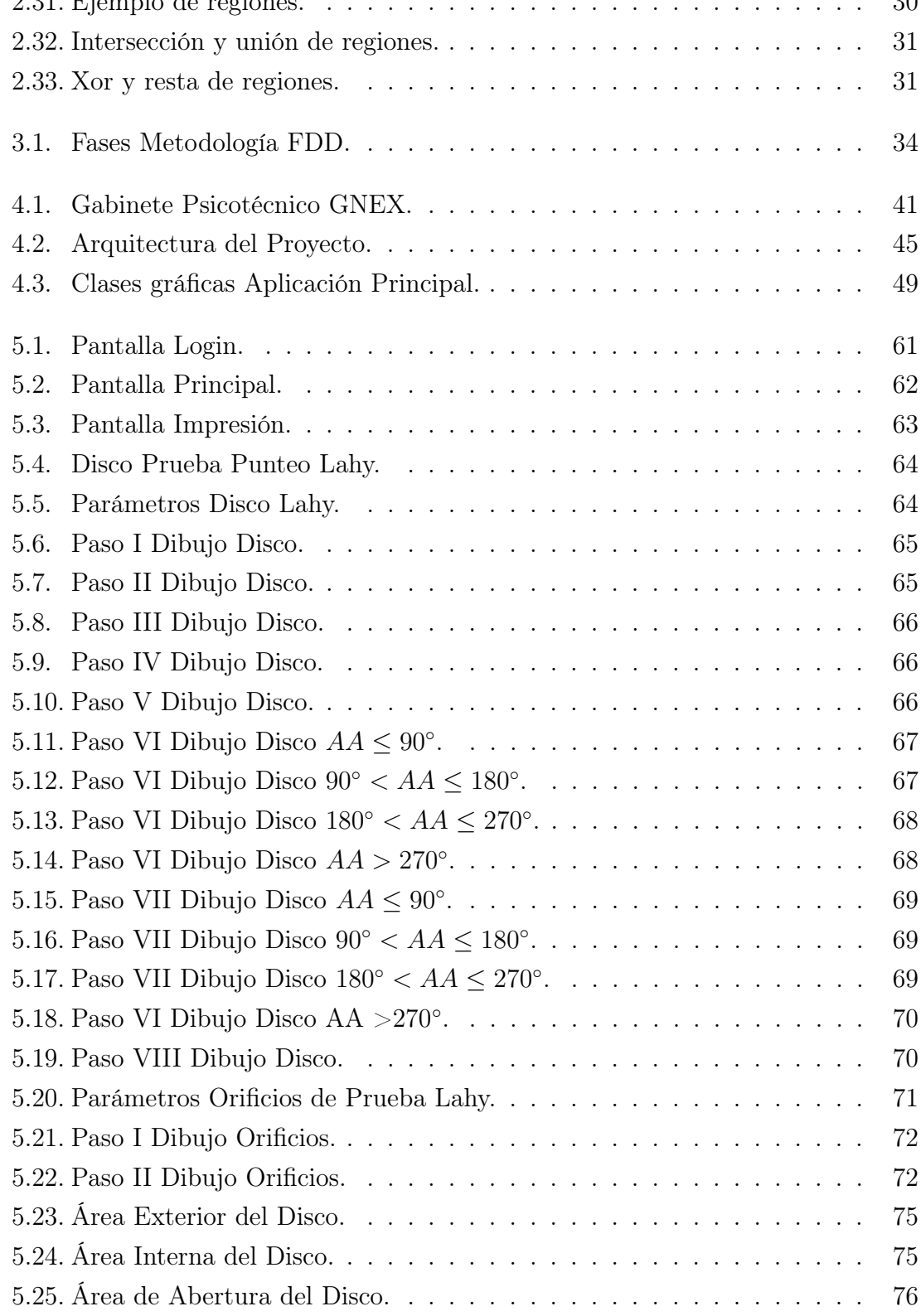

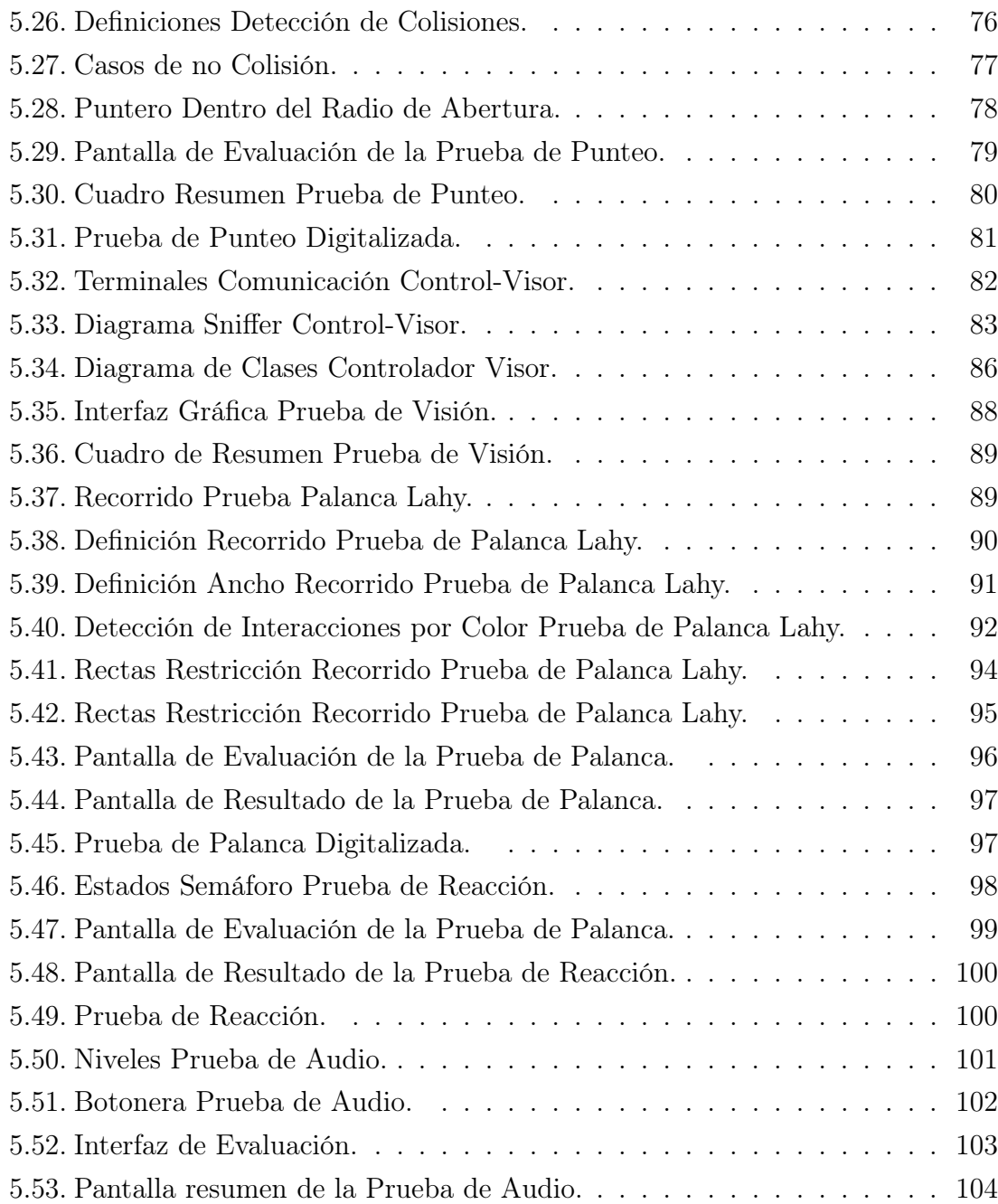

## ÍNDICE DE TABLAS

## página

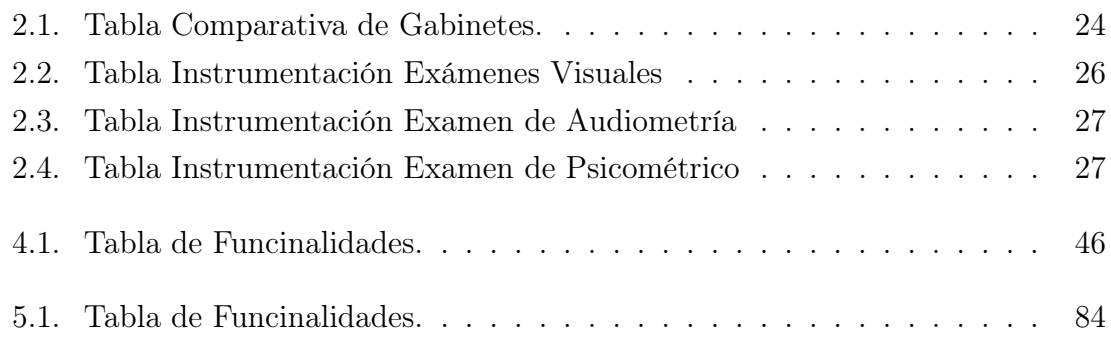